<span id="page-0-0"></span>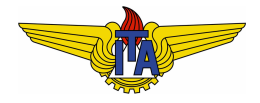

#### **Instituto Tecnológico de Aeronáutica** Divisão de Engenharia Eletrônica

Departamento de Sistemas e Controle São José dos Campos, São Paulo, Brasil

# Aula 1 - Modelagem através da formulação lagrangeana<sup>1</sup>

Rubens J M Afonso

#### EE-209: Sistemas de controle não lineares

2 de agosto de 2017

<sup>1</sup>William F. Osgood, *Mechanics*, The Macmillan Comp[any](#page-0-0), [19](#page-1-0)[49](#page-0-0)  $QQ$ 

### <span id="page-1-0"></span>Obtenção de modelos matemáticos de sistemas complexos

- Estudo de sistemas requer obter modelos matematicos de ´ sistemas reais.
- Modelos baseados em princípios físicos são os mais utilizados para controle de sistemas. P. ex.:
	- Sistemas mecânicos podem ser modelados através das leis de Newton.
	- Circuitos elétricos podem ser modelados aplicando-se as leis de Kirchhoff e conhecendo o modelo elétrico de cada componente do circuito.
- $\bullet$  Interface de muitos subsistemas, interação entre subsistemas mecânicos translacionais e rotacionais, elétricos, químicos, etc.,  $\rightarrow$  métodos mais genéricos  $\rightarrow$  sistematização do processo de modelagem.

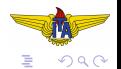

イロト イ押 トイヨ トイヨー

### Formulação lagrangeana

- Vantagem: eliminar forças de restrição que não realizam trabalho no sistema  $\rightarrow \downarrow$  incógnitas desnecessárias.
- $\bullet$  Envolve *coordenadas intrínsecas* e *funções intrínsecas*.
	- Funções intrínsecas: a energia cinética, o trabalho ou o seu negativo. i. e., a energia potencial.
	- $\bullet$  Coordenadas intrínsecas: o número mínimo de variáveis independentes necessárias para descrever o sistema. Normalmente chamadas *coordenadas generalizadas*.

#### Equação de Lagrange

$$
\frac{d}{dt}\frac{\partial T}{\partial \dot{q}_i} - \frac{\partial T}{\partial q_i} = -\frac{\partial V}{\partial q_i}, \ 1 \le i \le n \tag{1}
$$

イロト イ押 トイヨ トイヨト

em que  $T$  é a energia cinética,  $V$  é a energia potencial,  $q_i$  é a i- ésima coordenada generalizada e  $\dot{q}_i = \frac{dq_i}{dt}$ .

#### <span id="page-3-0"></span>Exemplo motivador - massa deslizando em um fio

Suponhamos que uma massa pontual de massa *m* deslize em um fio cuja posição varie de acordo com:

$$
x = \phi(q, t) \tag{2}
$$

$$
y = \vartheta(q, t) \tag{3}
$$

$$
z = \Psi(q, t) \tag{4}
$$

em que as funções  $\phi$ ,  $\vartheta$  e  $\psi$ , bem como suas derivadas, são contínuas e  $\frac{\partial \Phi}{\partial q}, \frac{\partial \vartheta}{\partial q}$  e  $\frac{\partial \Psi}{\partial q}$  $\frac{\partial \Psi}{\partial q}$  não se anulam simultaneamente. As equações de movimento são:

$$
m\ddot{x} = X + X \tag{5}
$$

<span id="page-3-2"></span><span id="page-3-1"></span>
$$
m\ddot{y} = Y + Y \tag{6}
$$

<span id="page-3-3"></span>
$$
m\ddot{z} = Z + Z \tag{7}
$$

em que  $(X, Y, Z)$  são as forças aplicadas e  $(X, Y, Z)$  são as forças de restrição.  $\Omega$ 

### <span id="page-4-0"></span>Vínculo das forças de restrição

As forças de restrição obedecem:

$$
\lambda X + \mu Y + VZ = 0, \tag{8}
$$

em que (λ,*μ*,ν) representam um vetor tangente ao fio na posicão da massa. Nesse ponto, o produto interno se anula pois as forcas de reação são perpendiculares ao fio.

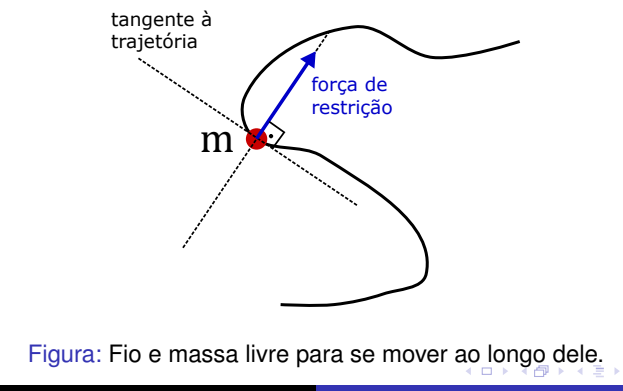

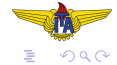

### <span id="page-5-0"></span>Eliminação das forças de restrição

Multiplicando [\(5\)](#page-3-1) por  $\frac{\partial x}{\partial q}$ , [\(6\)](#page-3-2) por  $\frac{\partial y}{\partial q}$  e [\(7\)](#page-3-3) por  $\frac{\partial z}{\partial q}$  e somando, tem-se:

$$
m\left(\ddot{x}\frac{\partial x}{\partial q} + \ddot{y}\frac{\partial y}{\partial q} + \ddot{z}\frac{\partial z}{\partial q}\right) = X\frac{\partial x}{\partial q} + Y\frac{\partial y}{\partial q} + Z\frac{\partial z}{\partial q} + \underbrace{X\frac{\partial x}{\partial q} + Y\frac{\partial y}{\partial q} + Z\frac{\partial z}{\partial q}}_{0}
$$
\n(9)

em que o termo à direita se anula porque o vetor ( $\frac{\partial x}{\partial q}$ ∂*q* , ∂*y* <u>∂y</u><br>∂*q* , ∂*z*  $\frac{dz}{dq}$ ) é tangente ao fio.

Tomando  $Q = X \frac{\partial x}{\partial q} + Y \frac{\partial y}{\partial q} + Z \frac{\partial z}{\partial q}$ ∂*q* , podemos escrever de forma compacta:

$$
m\left(\ddot{x}\frac{\partial x}{\partial q} + \ddot{y}\frac{\partial y}{\partial q} + \ddot{z}\frac{\partial z}{\partial q}\right) = Q\tag{10}
$$

<span id="page-5-1"></span>イロト イ押ト イヨト イヨ

റാ റ

### Energia cinética

Por outro lado, a função que representa a energia cinética é

$$
T = \frac{m}{2} \left( \dot{x}^2 + \dot{y}^2 + \dot{z}^2 \right)
$$
 (11)

em que

<span id="page-6-2"></span><span id="page-6-1"></span><span id="page-6-0"></span>
$$
\begin{aligned}\n\dot{x} &= \frac{\partial x}{\partial q} \dot{q} + \frac{\partial x}{\partial t} \\
\dot{y} &= \frac{\partial y}{\partial q} \dot{q} + \frac{\partial y}{\partial t} \\
\dot{z} &= \frac{\partial z}{\partial q} \dot{q} + \frac{\partial z}{\partial t}\n\end{aligned}
$$
\n(12)\n(13)

<span id="page-6-3"></span> $\leftarrow$   $\Box$   $\rightarrow$   $\leftarrow$   $\overline{\land}$   $\rightarrow$   $\leftarrow$   $\overline{\rightarrow}$   $\rightarrow$   $\leftarrow$   $\overline{\rightarrow}$   $\rightarrow$ 

 $299$ 

### Derivadas da energia cinética com respeito a  $\dot{q}$

Podemos derivar [\(11\)](#page-6-0) com respeito a *q*˙ para obter:

$$
\frac{\partial T}{\partial \dot{q}} = m \left( \dot{x} \frac{\partial \dot{x}}{\partial \dot{q}} + \dot{y} \frac{\partial \dot{y}}{\partial \dot{q}} + \dot{z} \frac{\partial \dot{z}}{\partial \dot{q}} \right)
$$
(15)

De [\(12\)](#page-6-1), [\(13\)](#page-6-2) e [\(14\)](#page-6-3), têm-se:

<span id="page-7-0"></span>
$$
\frac{\partial \dot{x}}{\partial \dot{q}} = \frac{\partial x}{\partial q} \tag{16}
$$

$$
\frac{\partial \dot{y}}{\partial \dot{q}} = \frac{\partial y}{\partial q}
$$
 (17)

<span id="page-7-1"></span>
$$
\frac{\partial \dot{z}}{\partial \dot{q}} = \frac{\partial z}{\partial q} \tag{18}
$$

Substituindo em [\(15\)](#page-7-0):

$$
\frac{\partial T}{\partial \dot{q}} = m \left( \dot{x} \frac{\partial x}{\partial q} + \dot{y} \frac{\partial x}{\partial q} + \dot{z} \frac{\partial x}{\partial q} \right)
$$
 (19)

### Derivadas da energia cinética com respeito a q

Por outro lado, derivando [\(11\)](#page-6-0) com respeito a *q*:

$$
\frac{\partial T}{\partial q} = m\left(\dot{x}\frac{\partial \dot{x}}{\partial q} + \dot{y}\frac{\partial \dot{y}}{\partial q} + \dot{z}\frac{\partial \dot{z}}{\partial q}\right)
$$
(20)

De [\(12\)](#page-6-1), [\(13\)](#page-6-2) e [\(14\)](#page-6-3), têm-se:

<span id="page-8-3"></span><span id="page-8-2"></span><span id="page-8-1"></span><span id="page-8-0"></span>
$$
\frac{\partial \dot{x}}{\partial q} = \frac{\partial^2 x}{\partial q^2} \dot{q} + \frac{\partial^2 x}{\partial q \partial t}
$$
\n(21)  
\n
$$
\frac{\partial \dot{y}}{\partial q} = \frac{\partial^2 y}{\partial q^2} \dot{q} + \frac{\partial^2 y}{\partial q \partial t}
$$
\n(22)  
\n
$$
\frac{\partial \dot{z}}{\partial q} = \frac{\partial^2 z}{\partial q^2} \dot{q} + \frac{\partial^2 z}{\partial q \partial t}
$$
\n(23)

substituindo em [\(20\)](#page-8-0), resulta:

$$
\frac{\partial T}{\partial q} = m \left[ \dot{x} \left( \frac{\partial^2 x}{\partial q^2} \dot{q} + \frac{\partial^2 x}{\partial q \partial t} \right) + \dot{y} \left( \frac{\partial^2 y}{\partial q^2} \dot{q} + \frac{\partial^2 y}{\partial q \partial t} \right) + \dot{z} \left( \frac{\partial^2 z}{\partial q^2} \dot{q} + \frac{\partial^2 z}{\partial q \partial t} \right) \right]
$$

<span id="page-9-3"></span> $\Omega$ 

### Derivada temporal

Agora, derivando [\(19\)](#page-7-1) com respeito ao tempo:

$$
\frac{d}{dt}\frac{\partial T}{\partial \dot{q}} = m\left(\ddot{x}\frac{\partial x}{\partial q} + \dot{x}\frac{d}{dt}\frac{\partial x}{\partial q} + \ddot{y}\frac{\partial y}{\partial q} + \dot{y}\frac{d}{dt}\frac{\partial y}{\partial q} + \ddot{z}\frac{\partial z}{\partial q} + \dot{z}\frac{d}{dt}\frac{\partial z}{\partial q}\right)
$$
(25)

Calculando as derivadas com respeito ao tempo:

<span id="page-9-0"></span>
$$
\frac{d}{dt}\frac{\partial x}{\partial q} = \frac{\partial^2 x}{\partial q^2}\dot{q} + \frac{\partial^2 x}{\partial q \partial t}
$$
\n(26)  
\n
$$
\frac{d}{dt}\frac{\partial y}{\partial q} = \frac{\partial^2 y}{\partial q^2}\dot{q} + \frac{\partial^2 y}{\partial q \partial t}
$$
\n(27)  
\n
$$
\frac{d}{dt}\frac{\partial z}{\partial q} = \frac{\partial^2 z}{\partial q^2}\dot{q} + \frac{\partial^2 z}{\partial q \partial t}
$$
\n(28)

<span id="page-9-2"></span><span id="page-9-1"></span>4 D.K. Ð  $\rightarrow$  $\rightarrow$   $\rightarrow$   $\rightarrow$  $\leftarrow$   $\equiv$ 

#### Observando os lados direitos de [\(21\)](#page-8-1), [\(22\)](#page-8-2) e [\(23\)](#page-8-3) e de [\(26\)](#page-9-0), [\(27\)](#page-9-1) e [\(28\)](#page-9-2), respectivamente, conclui-se que

<span id="page-10-1"></span><span id="page-10-0"></span>
$$
\frac{d}{dt}\frac{\partial x}{\partial q} = \frac{\partial \dot{x}}{\partial q}
$$
\n
$$
\frac{d}{dt}\frac{\partial y}{\partial q} = \frac{\partial \dot{y}}{\partial q}
$$
\n
$$
\frac{d}{dt}\frac{\partial z}{\partial q} = \frac{\partial \dot{z}}{\partial q}
$$
\n(30)\n
$$
(31)
$$

<span id="page-10-2"></span>4日下

す 伊 メ イ ヨ メ イ ヨ メ

Þ

 $299$ 

### Obtendo equação envolvendo forças generalizadas

Substituindo [\(29\)](#page-10-0), [\(30\)](#page-10-1) e [\(31\)](#page-10-2) em [\(25\)](#page-9-3):

$$
\frac{d}{dt}\frac{\partial T}{\partial \dot{q}} = m\left(\ddot{x}\frac{\partial x}{\partial q} + \dot{x}\frac{\partial \dot{x}}{\partial q} + \ddot{y}\frac{\partial x}{\partial q} + \dot{y}\frac{\partial \dot{y}}{\partial q} + \ddot{z}\frac{\partial x}{\partial q} + \dot{z}\frac{\partial \dot{z}}{\partial q}\right)
$$
(32)

Reorganizando os termos:

$$
\frac{d}{dt}\frac{\partial T}{\partial \dot{q}} = m\left(\ddot{x}\frac{\partial x}{\partial q} + \ddot{y}\frac{\partial y}{\partial q} + \ddot{z}\frac{\partial z}{\partial q}\right) + m\left(\dot{x}\frac{\partial \dot{x}}{\partial q} + \dot{y}\frac{\partial \dot{y}}{\partial q} + \dot{z}\frac{\partial \dot{z}}{\partial q}\right)
$$
(33)

De [\(20\)](#page-8-0) e [\(10\)](#page-5-1), conclui-se que:

<span id="page-11-0"></span>
$$
\frac{d}{dt}\frac{\partial T}{\partial \dot{q}} = \frac{\partial T}{\partial q} + Q \tag{34}
$$

### Presença de forças

O trabalho τ realizado por uma força  $F$  é:

$$
\tau = \oint F \cdot d\vec{l} = \oint \left( F_x, F_y, F_z \right) \cdot \left( \frac{\partial x}{\partial q}, \frac{\partial y}{\partial q}, \frac{\partial z}{\partial q} \right) dq \tag{35}
$$

desenvolvendo a expressão

$$
\tau = \oint \left( F_x \frac{\partial x}{\partial q} + F_y \frac{\partial y}{\partial q} + F_z \frac{\partial z}{\partial q} \right) dq \tag{36}
$$

Da definição de *Q* [\(10\)](#page-5-1), tem-se que:

$$
Q = F \cdot \left(\frac{\partial x}{\partial q}, \frac{\partial y}{\partial q}, \frac{\partial z}{\partial q}\right) \tag{37}
$$

4 0 8

isto é, precisamente o integrando de [\(36\)](#page-12-0). Assim:

$$
Q=\frac{\partial \tau}{\partial q}
$$

<span id="page-12-0"></span>(38)

### Obtendo a Equação de Lagrange

Então, para a coordenada  $q$ , [\(34\)](#page-11-0) fica:

$$
\frac{d}{dt}\frac{\partial T}{\partial \dot{q}} - \frac{\partial T}{\partial q} = \frac{\partial \tau}{\partial q}
$$
(39)

em que  $\tau$  é o trabalho das forças externas. Em particular, se forem conservativas, o trabalho não depende do caminho e o trabalho é o oposto da energia potencial associada *V*:

$$
\frac{d}{dt}\frac{\partial T}{\partial \dot{q}} - \frac{\partial T}{\partial q} = -\frac{\partial V}{\partial q} \tag{40}
$$

<span id="page-13-0"></span>イロト イ押 トイヨ トイヨー

Exemplos dessas forças são as forças gravitacional ( $V = mgh$ ,  $m$ ) massa do corpo, *g*: aceleração da gravidade e h: altura com relação ao ponto inicial) e elétrica ( $V = q_1q_2/4\pi\epsilon_0r$ ,  $q_1$ : carga do corpo 1,  $q_2$ : carga do corpo 2,  $\varepsilon_0$ : permeabilidade elétrica do vácuo e  $r$ : distância com relação ao ponto inicial).

Suponha que uma massa pontual *m* seja livre para deslizar sobre um arco de raio *a* que gira em torno de um eixo vertical com velocidade constante ω. Determine a dinâmica do ângulo θ que o raio unindo a massa ao centro do aro forma com o eixo vertical, como na Fig. [2.](#page-14-0)

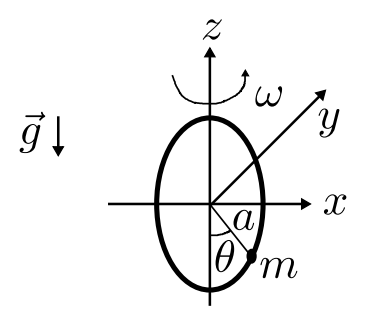

<span id="page-14-0"></span>Figura: Aro girando com relação ao eixo vertical para o exemplo

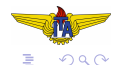

Nesse caso, têm-se as seguintes equações para as posições:

$$
x = a \operatorname{sen}(\theta) \cos(\omega t) \tag{41}
$$

$$
y = a \operatorname{sen}(\theta) \operatorname{sen}(\omega t) \tag{42}
$$

$$
z = -a\cos(\theta) \tag{43}
$$

em que  $q = \theta$  é a coordenada generalizada. Derivando com respeito ao tempo:

$$
\dot{x} = a \left[ \dot{\theta} \cos(\theta) \cos(\omega t) - \omega \sin(\theta) \sin(\omega t) \right]
$$
 (44)

$$
\dot{y} = a \left[ \dot{\theta} \cos(\theta) \operatorname{sen}(\omega t) + \omega \operatorname{sen}(\theta) \cos(\omega t) \right]
$$
(45)

$$
\dot{z} = a\dot{\theta}\,\text{sen}\left(\theta\right) \tag{46}
$$

A energia cinética é:

$$
T = \frac{m}{2} \left[ \dot{x}^2 + \dot{y}^2 + \dot{z}^2 \right] = \frac{ma^2}{2} \left[ \dot{\theta}^2 + \omega^2 \operatorname{sen}^2(\theta) \right]
$$
 (47)

Donde:

$$
\frac{\partial T}{\partial \theta} = ma^2 \omega^2 \operatorname{sen}(\theta) \cos(\theta) = \frac{m}{2} a^2 \omega^2 \operatorname{sen}(\theta)
$$
(48)  

$$
\frac{\partial T}{\partial \dot{\theta}} = ma^2 \dot{\theta}
$$
(49)  

$$
\frac{d}{dt} \frac{\partial T}{\partial \dot{\theta}} = ma^2 \ddot{\theta}
$$
(50)

4 0 8

 $\mathbf{b}$  , at  $\mathbf{B}$  ,  $\mathbf{b}$ 

 $-4$ э  $QQ$ 

A energia potencial, por sua vez, é:

$$
V = mgh = mga \left[ 1 - \cos(\theta) \right] \tag{51}
$$

donde:

$$
\frac{\partial V}{\partial \theta} = mga \operatorname{sen}(\theta) \tag{52}
$$

Usando a Equação de Lagrange [\(40\)](#page-13-0):

$$
ma^2\ddot{\theta} - \frac{m}{2}a^2\omega^2 \operatorname{sen}\left(2\theta\right) = -mga \operatorname{sen}\left(\theta\right) \tag{53}
$$

Reordenando os termos:

$$
\ddot{\theta} = \frac{\omega^2}{2} \operatorname{sen}(2\theta) - \frac{g}{a} \operatorname{sen}(\theta) \tag{54}
$$

Suponha que uma massa pontual *m* seja livre para deslizar sobre um fio que gira em torno de um eixo horizontal com velocidade constante ω. Determine a dinâmica da distância *r* entre a massa e o centro rotação, como na Fig. [3.](#page-18-0)

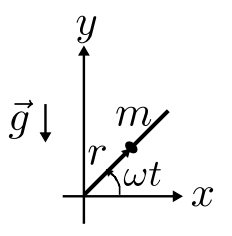

<span id="page-18-0"></span>Figura: Fio girando com relação ao eixo horizontal para o exemplo

Nesse caso, têm-se as seguintes equações para as posições:

$$
x = r\cos(\omega t) \tag{55}
$$

$$
y = r\sin(\omega t) \tag{56}
$$

$$
y = r \operatorname{sen} \left( \omega t \right) \tag{56}
$$

em que  $q = r$  é a coordenada generalizada. Derivando com respeito ao tempo:

$$
\dot{x} = \dot{r}\cos(\omega t) - r\omega \operatorname{sen}(\omega t) \tag{57}
$$

$$
\dot{y} = \dot{r} \operatorname{sen}(\omega t) + r \omega \cos(\omega t) \tag{58}
$$

つQへ

**B** K

A energia cinética é:

$$
T = \frac{m}{2} \left( \dot{x}^2 + \dot{y}^2 \right) = \frac{m}{2} \left( \dot{r}^2 + r^2 \omega^2 \right)
$$
 (59)

Donde:

$$
\frac{\partial T}{\partial r} = mr\omega^2
$$
 (60)  

$$
\frac{\partial T}{\partial \dot{r}} = m\dot{r}
$$
 (61)  

$$
\frac{d}{dt}\frac{\partial T}{\partial \dot{r}} = m\ddot{r}
$$
 (62)

4 0 8

 $\mathcal{A}$ Ð  $\sim$ 

 $\rightarrow$   $\rightarrow$   $\rightarrow$   $\rightarrow$   $\rightarrow$ 

 $299$ 

<span id="page-21-0"></span>A energia potencial, por sua vez, é:

$$
V = mgy = mgr \operatorname{sen} \left( \omega t \right) \tag{63}
$$

donde:

$$
\frac{\partial V}{\partial r} = mg \operatorname{sen} \left( \omega t \right) \tag{64}
$$

Usando a Equação de Lagrange [\(40\)](#page-13-0):

$$
m\ddot{r} - mr\omega^2 = -mg \operatorname{sen} \left( \omega t \right) \tag{65}
$$

Reordenando os termos:

$$
\ddot{r} = r\omega^2 - g \operatorname{sen}(\omega t) \tag{66}
$$

 $\rightarrow$  4  $\equiv$   $\rightarrow$ 

<span id="page-22-0"></span>Suponha que uma massa pontual *m* seja livre para deslizar em um arco que rola sobre um plano horizontal horizontal sem deslizar com velocidade constante *v*. Determine a dinâmica do ângulo θ entre o raio que se liga à massa e a vertical, como na Fig. [4.](#page-22-1)

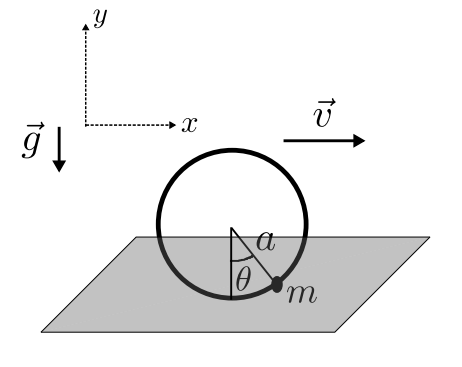

<span id="page-22-1"></span>Figura: Aro rolando sobre um plano horizont[al](#page-21-0) [par](#page-23-0)[a](#page-21-0) [o](#page-22-0) [e](#page-23-0)[xe](#page-0-0)[mp](#page-45-0)[lo](#page-0-0)

<span id="page-23-0"></span>Nesse caso, têm-se as seguintes equações para as posições:

$$
x = vt + a \operatorname{sen}(\theta) \tag{67}
$$
  

$$
y = a[1 - \cos(\theta)] \tag{68}
$$

em que  $q = \theta$  é a coordenada generalizada. Derivando com respeito ao tempo:

$$
\dot{x} = v + a\dot{\theta}\cos(\theta) \tag{69}
$$

$$
\dot{y} = a\dot{\theta}\,\text{sen}\left(\theta\right) \tag{70}
$$

**母 ト イヨ ト** 

 $\cap$   $\cap$ 

A energia cinética é:

$$
T = \frac{m}{2} ( \dot{x}^2 + \dot{y}^2 ) = \frac{m}{2} [ v^2 + 2v a \dot{\theta} \cos(\theta) + a^2 \dot{\theta}^2 ] \tag{71}
$$

Donde:

$$
\frac{\partial T}{\partial \theta} = -mv a \dot{\theta} \operatorname{sen}(\theta) \tag{72}
$$

$$
\frac{\partial T}{\partial \dot{\theta}} = m\nu a \cos(\theta) + ma^2 \dot{\theta}
$$
 (73)

$$
\frac{d}{dt}\frac{\partial T}{\partial \dot{\theta}} = -mv\dot{a}\dot{\theta}\operatorname{sen}(\theta) + ma^2\ddot{\theta}
$$
 (74)

 $\sim$  $\rightarrow$   $\rightarrow$   $\rightarrow$  $\mathcal{A}$  . ∍  $QQ$ 

A energia potencial, por sua vez, é:

$$
V = mgy = mga \left[ 1 - \cos(\theta) \right] \tag{75}
$$

donde:

$$
\frac{\partial V}{\partial \theta} = mga \operatorname{sen}(\theta) \tag{76}
$$

Usando a Equação de Lagrange [\(40\)](#page-13-0):

 $-mva$ θ sen (θ) + *ma*<sup>2</sup>θ – [−*mva*θ sen (θ)] + *mga* sen (θ) = 0 (77)

Agrupando os termos e dividindo por *ma*<sup>2</sup> :

$$
\ddot{\theta} + \frac{g}{a}\operatorname{sen}\left(\theta\right) = 0\tag{78}
$$

que é a equação de um pêndulo simples.

റെ റ

Suponha que uma massa pontual *m* seja livre para deslizar em um arco que rola sobre um plano horizontal horizontal sem deslizar, porém sujeito a atrito com o solo, cujo coeficiente é μ. Assuma que a massa do aro é  $M$ . Determine a dinâmica do ângulo  $\theta$  entre o raio que se liga à massa e a vertical, como na Fig. [5](#page-26-0) e da posição horizontal do centro do arco *xM*.

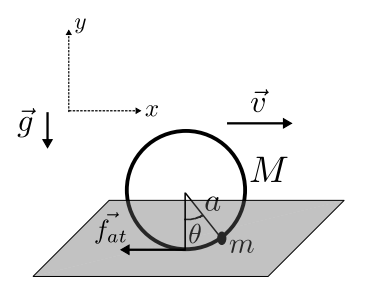

<span id="page-26-0"></span>Figura: Aro rolando sobre um plano horizontal com atrito para o exemplo

O momento de inércia do aro é dado por

$$
J = Ma^2. \tag{79}
$$

A velocidade  $v$  é:

$$
v = a\omega. \tag{80}
$$

Nesse caso, têm-se as seguintes equações para as posições da massa *m*:

$$
x = x_M + a \operatorname{sen}(\theta) \tag{81}
$$

$$
y = a[1 - \cos(\theta)] \tag{82}
$$

em que  $q_1 = \theta e q_2 = x_M$  são as coordenadas generalizadas. Derivando com respeito ao tempo:

$$
\dot{x} = v + a\dot{\theta}\cos(\theta) \tag{83}
$$
  

$$
\dot{y} = a\dot{\theta}\sin(\theta) \tag{84}
$$

<span id="page-28-0"></span>A energia cinética é:

$$
T = \frac{M}{2}v^2 + \frac{J}{2}\omega^2 + \frac{m}{2}(\dot{x}^2 + \dot{y}^2)
$$
  
=  $\frac{M}{2}a^2\omega^2 + \frac{Ma^2}{2}\omega^2 + \frac{m}{2}[\nu^2 + 2\nu a\dot{\theta}\cos(\theta) + a^2\dot{\theta}^2]$   
=  $Ma^2\omega^2 + \frac{m}{2}[\nu^2 + 2\nu a\dot{\theta}\cos(\theta) + a^2\dot{\theta}^2]$   
=  $M\dot{x}_M^2 + \frac{m}{2}\dot{x}_M^2 + ma\dot{x}_M\dot{\theta}\cos(\theta) + \frac{m}{2}a^2\dot{\theta}^2$ 

4 0 5

 $\mathbf{b}$  , at  $\mathbf{B}$  ,  $\mathbf{b}$ 

 $\sim$ э  $QQ$ 

<span id="page-29-0"></span>A energia cinética é:

$$
T = M\dot{x}_M^2 + \frac{m}{2}\dot{x}_M^2 + m a \dot{x}_M \dot{\theta} \cos(\theta) + \frac{m}{2}a^2 \dot{\theta}^2
$$
 (85)

Donde:

$$
\frac{\partial T}{\partial x_M} = 0
$$
\n
$$
\frac{\partial T}{\partial \theta} = -m\alpha \dot{x}_M \dot{\theta} \operatorname{sen}(\theta)
$$
\n(87)

$$
\frac{\partial T}{\partial \dot{x}_M} = 2M\dot{x}_M + m\dot{x}_M + ma\dot{\theta}\cos(\theta)
$$
\n(88)

$$
\frac{\partial T}{\partial \dot{\theta}} = ma\dot{x}_M \cos(\theta) + ma^2 \dot{\theta}
$$
 (89)

$$
\frac{d}{dt}\frac{\partial T}{\partial \dot{x}_M} = 2M\ddot{x}_M + m\ddot{x}_M + ma\ddot{\theta}\cos(\theta) - ma\dot{\theta}^2 \operatorname{sen}(\theta) \tag{90}
$$

$$
\frac{d}{dt}\frac{\partial T}{\partial \dot{\theta}} = ma\ddot{x}_M \cos(\theta) - ma\dot{x}_M \dot{\theta} \sin(\theta) + ma^2 \ddot{\theta}
$$
(91)

<span id="page-30-0"></span>A energia potencial, por sua vez, é:

$$
V = mgy = mga [1 - \cos(\theta)] \tag{92}
$$

donde:

$$
\frac{\partial V}{\partial x_M} = 0
$$
 (93)  

$$
\frac{\partial V}{\partial \theta} = mga \operatorname{sen}(\theta)
$$
 (94)

 $\sim$  $\rightarrow$   $\rightarrow$   $\rightarrow$ 

A força externa é o atrito, dado por:

$$
Q_{x_M}=f_{at}=-\mu(M+m)g.\tag{95}
$$

Usando a Equação de Lagrange [\(40\)](#page-13-0) em cada coordenada generalizada:

$$
x_M : (2M + m)\ddot{x}_M + ma\ddot{\theta}\cos(\theta) - ma\dot{\theta}^2 \operatorname{sen}(\theta) = -\mu(M + m)g, \quad (96)
$$
  

$$
\theta : ma\ddot{x}_M\cos(\theta) - ma\dot{x}_M\dot{\theta} \operatorname{sen}(\theta) + ma^2\ddot{\theta} +
$$

$$
+ ma\dot{x}_M\dot{\theta} \operatorname{sen}(\theta) + mga \operatorname{sen}(\theta) = 0,
$$
  

$$
\theta : \ddot{x}_M\cos(\theta) + a\ddot{\theta} + g \operatorname{sen}(\theta) = 0.
$$
 (97)

<span id="page-31-1"></span><span id="page-31-0"></span> $\sim$  $\rightarrow$   $\rightarrow$   $\rightarrow$ 

As equações [\(96\)](#page-31-0) e [\(97\)](#page-31-1) relacionam as acelerações segundo as coordenadas generalizadas  $x_M$  e  $\theta$ . Se considerarmos que  $M \gg m$ em [\(96\)](#page-31-0), isto é, que a massa do aro é muito maior do que a da massa pontual, então:

<span id="page-32-0"></span>
$$
\ddot{x}_M = -\frac{\mu}{2}g.\tag{98}
$$

Substituindo  $\ddot{x}_M$  de [\(98\)](#page-32-0) em [\(97\)](#page-31-1):

$$
\ddot{\theta} = \frac{g}{a} \left[ \frac{\mu}{2} \cos(\theta) - \text{sen}(\theta) \right].
$$
 (99)

റെ റ

<span id="page-32-1"></span>AD > 4 B > 4 B

<span id="page-33-0"></span>Encontrando o ponto de equilíbrio de [\(99\)](#page-32-1):

$$
\frac{\mu}{2}\cos(\theta_{eq}) - \text{sen}(\theta_{eq}) = 0 \rightarrow \theta_{eq} = \arctan\left(\frac{\mu}{2}\right). \tag{100}
$$

Linearizando com pequenos deslocamentos  $\delta\theta$  em torno deste ponto de equilíbrio, isto é, admitindo que  $\theta = \theta_{eq} + \delta \theta$  em [\(99\)](#page-32-1)

$$
\delta\ddot{\theta} = \frac{g}{a} \left[ \frac{\mu}{2} \frac{d}{d\theta} \cos(\theta) \Big|_{\theta = \theta_{eq}} - \frac{d}{d\theta} \sin(\theta) \Big|_{\theta = \theta_{eq}} \right] \delta\theta,
$$
  
\n
$$
= \frac{g}{a} \left[ -\frac{\mu}{2} \sin(\theta_{eq}) - \cos(\theta_{eq}) \right] \delta\theta,
$$
  
\n
$$
= \frac{g}{a} \left\{ -\frac{\mu}{2} \sin \left[ \arctan\left(\frac{\mu}{2}\right) \right] - \cos \left[ \arctan\left(\frac{\mu}{2}\right) \right] \right\} \delta\theta \qquad (101)
$$

<span id="page-33-1"></span> $\Omega \cap \Omega$ 

<span id="page-34-0"></span>Agora, usando relações trigonométricas, têm-se:

$$
\frac{\sin \alpha}{\cos \alpha} = \frac{\mu}{2},\tag{102}
$$

$$
\sin^2 \alpha + \cos^2 \alpha = 1. \tag{103}
$$

Resolvendo, encontram-se:

$$
sen α = \frac{\mu}{2\sqrt{\frac{\mu^2}{4} + 1}},
$$
\n
$$
cos α = \frac{1}{\sqrt{\frac{\mu^2}{4} + 1}}.
$$
\n(104)\n(105)

Donde, substituindo em [\(101\)](#page-33-1), tem-se:

O modelo linearizado prevê oscilação como u[m p](#page-33-0)ên[d](#page-33-0)[ulo](#page-34-0)[sim](#page-0-0)[pl](#page-45-0)[es](#page-0-0)[.](#page-45-0)

*g*  $\frac{1}{2}$ *µ* 2  $\frac{1}{4} + 1$ *a*

 $\overline{5}$   $\overline{6}$ 

δθ. (106)

<span id="page-35-0"></span>Reescrevendo as equações [\(96\)](#page-31-0) e [\(97\)](#page-31-1) usando as variáveis de estado:  $x_1 = \theta$ ,  $x_2 = \dot{\theta}$ ,  $x_3 = x_M e x_4 = \dot{x}_M$ , têm-se:

$$
\dot{x}_1 = x_2,\tag{107}
$$

$$
\dot{x}_2 = \frac{1}{a} [\dot{x}_4 \cos x_1 - g \sin x_1],
$$
\n(108)

<span id="page-35-2"></span>
$$
\dot{x}_3 = x_4,\tag{109}
$$

$$
\dot{x}_4 = -\mu g \frac{m+M}{m+2M} + a \frac{m}{m+2M} x_2^2 \operatorname{sen} x_1 - a \frac{m}{m+2M} \dot{x}_2 \cos x_1. \tag{110}
$$

<span id="page-35-1"></span>母 ト ィヨ ト

Substituindo  $x_4$  de [\(110\)](#page-35-1) em [\(108\)](#page-35-2), obtém-se:

$$
\dot{x}_2 = \frac{1}{a} \left[ \left( -\mu g \frac{m+M}{m+2M} + a \frac{m}{m+2M} x_2^2 \operatorname{sen} x_1 - a \frac{m}{m+2M} \dot{x}_2 \cos x_1 \right) \cos x_1 - g \operatorname{sen} x_1 \right].
$$
\n(111)

Isolando  $\dot{x}_2$  de [\(111\)](#page-36-0):

<span id="page-36-0"></span>
$$
\dot{x}_2 = \frac{\left(-\mu \frac{g}{a} \frac{m+M}{m+2M} + \frac{m}{m+2M} x_2^2 \operatorname{sen} x_1\right) \cos x_1 - \frac{g}{a} \operatorname{sen} x_1}{\left(1 + \frac{m}{m+2M} \cos x_1\right)}.
$$
(112)

 $\Omega$ 

<span id="page-36-1"></span>**B** K  $\mathcal{A}$  .

Usando este valor de  $\dot{x}_2$  em [\(110\)](#page-35-1):

$$
\dot{x}_4 = -\mu g \frac{m+M}{m+2M} + a \frac{m}{m+2M} x_2^2 \operatorname{sen} x_1 + \n- a \frac{m}{m+2M} \frac{\left(-\mu \frac{g}{a} \frac{m+M}{m+2M} + \frac{m}{m+2M} x_2^2 \operatorname{sen} x_1\right) \cos x_1 - \frac{g}{a} \operatorname{sen} x_1}{\left(1 + \frac{m}{m+2M} \cos x_1\right)} \cos x_1
$$
\n(113)

Desta forma, podem-se substituir [\(108\)](#page-35-2) e [\(110\)](#page-35-1) por [\(112\)](#page-36-1) e [\(113\)](#page-37-0) , respectivamente, para reescrever as equações de estado na forma:

<span id="page-37-1"></span>
$$
\dot{\mathbf{x}} = f(\mathbf{x}).\tag{114}
$$

<span id="page-37-0"></span>റെ ഭ

Usando integração numérica de [\(114\)](#page-37-1) podemos simular o comportamento da massa pontual presa ao aro rolante. Usando os seguintes valores para os parâmetros:

$$
m = 1 \text{ kg}, \tag{115}
$$

$$
M = 200 \text{ kg}, \tag{116}
$$

$$
g = 10 \text{ m/s}^2, \tag{117}
$$

$$
\mu = 0.005 \text{ e} \tag{118}
$$

$$
a = 2.5 \text{ m} \tag{119}
$$

AD > 4 E > 4

e partindo da condição inicial  $\mathbf{x}^T(0) = [0\ 0\ 0\ 2]$ , simula-se o comportamento do sistema.

<span id="page-39-0"></span>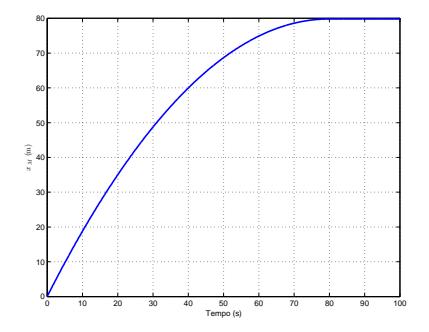

Figura: Posição do centro do aro pelo tempo na presença de atrito.

Figura: Posição angular da massa pontual pelo tempo na presença de atrito.

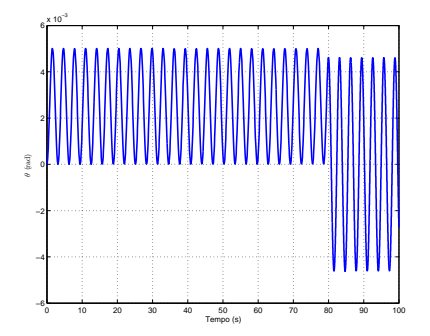

<span id="page-40-0"></span>Nota-se que

- $\bullet$  Há desaceleracão do aro até parar devido ao atrito.
- $\bullet$  Há movimento oscilatório da massa pontual causado pelo movimento do aro.
- A oscilação se dá em torno de  $\theta_{eq} = \arctan\left(\frac{\mu}{2}\right)$  $(\frac{\mu}{2}) = 0,0025$  rad com frequência aproximadamente dada por  $\omega_{osc} =$  $\sqrt{\frac{g\sqrt{\frac{\mu^2}{4}+1}}{a}}=2$  rad/s, que resulta em um período de  $T_{osc} = \pi$  s, que são os valores obtidos pelo modelo linear aproximado quando  $M \gg m$ .
- Após o aro parar, a amplitude das oscilações angulares aumenta. Esta amplitude de oscilação após a parada do rolamento do aro depende de qual é o ângulo da massa pontual no instante em que o arco para, que serve como condição inicial para um movimento de pêndulo simples da massa [em](#page-39-0) [to](#page-41-0)[r](#page-39-0)[no](#page-40-0)[de](#page-0-0)  $\theta = 0$  $\theta = 0$  $\theta = 0$  $\theta = 0$ .

# <span id="page-41-0"></span>Exemplo 4 - Massa pontual em um arco rolante sob atrito partindo de  $x_4(0) = 2.2$  m/s

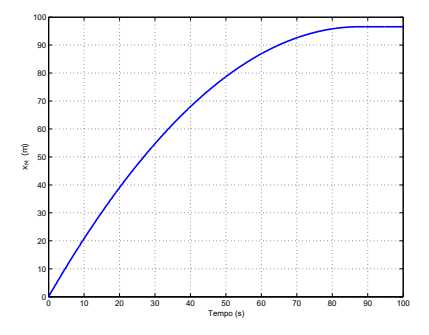

Figura: Posição do centro do aro pelo tempo na presença de atrito partindo de  $x_4(0) = 2.2$  m/s.

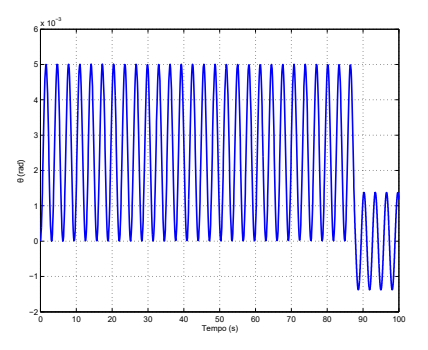

Figura: Posição angular da massa pontual pelo tempo na presença de atrito partindo de  $x_4(0) = 2.2$  m/s.

Principalmente no caso de circuitos elétricos, usualmente há elementos dissipadores, tais como resistores. Nesse caso, a equação de Lagrange fica sendo:

$$
\frac{d}{dt}\frac{\partial L}{\partial \dot{q}_i} - \frac{\partial L}{\partial q_i} + \frac{\partial R}{\partial \dot{q}_i} = Q_i, 1 \le i \le n,
$$
\n(120)

em que

- $\bullet$   $L = T V$  é o "lagrangeano",
- **e** R é a chamada funcão de dissipação de Rayleigh. Usualmente, é **igual** à metade da potência dissipada.

 $\cap$   $\cap$ 

<span id="page-42-0"></span>4 5 8 4 5 8 4 5

No caso do circuito RLC a seguir, pode-se escolher como **coordenada generalizada a carga no capacitor** *q*, resultando que  $\dot{q} = \dot{i}$ .

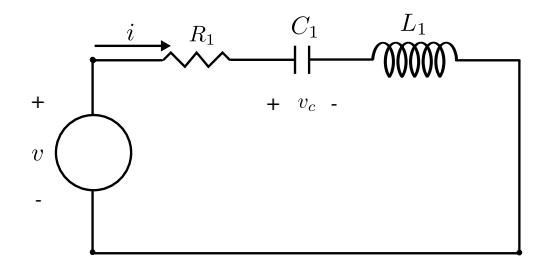

Figura: Circuito RLC

4 0 8

 $\mathbf{b}$  , at  $\mathbf{B}$  ,  $\mathbf{b}$ 

 $\mathcal{A}$  .

Assim:

$$
T = \frac{1}{2}L_1 i^2 = \frac{1}{2}L_1 \dot{q}^2
$$
, energia no inductor  
\n
$$
V = \frac{1}{2}C_1 v_c^2 = \frac{1}{2}C_1 \left(\frac{q}{C_1}\right)^2 = \frac{1}{2C_1} q^2
$$
, energia no capacitor (122)  
\n
$$
L = T - V = \frac{1}{2}L_1 \dot{q}^2 - \frac{1}{2C_1} q^2
$$
(123)  
\n
$$
R = \frac{1}{2}R_1 i^2 = \frac{1}{2}R_1 \dot{q}^2
$$
, metade da potência dissipada no resistor (124)  
\n
$$
Q = v
$$
(125)

メロトメ 伊 トメ ミトメ ミト

 $2990$ 

É

<span id="page-45-0"></span>Tomando as derivadas:

$$
\frac{\partial L}{\partial \dot{q}} = L_1 \dot{q} \tag{126}
$$

$$
\frac{d}{dt}\frac{\partial L}{\partial \dot{q}} = L_1 \ddot{q} \tag{127}
$$

$$
\frac{\partial L}{\partial q} = -\frac{q}{C_1} \tag{128}
$$

$$
\frac{\partial R}{\partial \dot{q}} = R_1 \dot{q} \tag{129}
$$

Substituindo na Equação de Lagrange [\(120\)](#page-42-0):

$$
\frac{d}{dt}\frac{\partial L}{\partial \dot{q}} - \frac{\partial L}{\partial q} + \frac{\partial R}{\partial \dot{q}} = Q,
$$
\n
$$
L_1 \ddot{q} + \frac{q}{C_1} + R_1 \dot{q} = v.
$$
\n(130)

O modelo obtido foi:

$$
L_1\ddot{q} + \frac{q}{C_1} + R_1\dot{q} = v,
$$

obtenha o modelo usando as leis de Kirchhoff e conclua sobre sua validade.

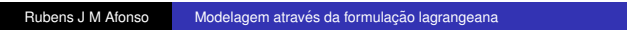

イロト イ押 トイヨ トイヨト

 $QQ$